#### **AV Voice Changer Software Diamond Crack License Code & Keygen Free**

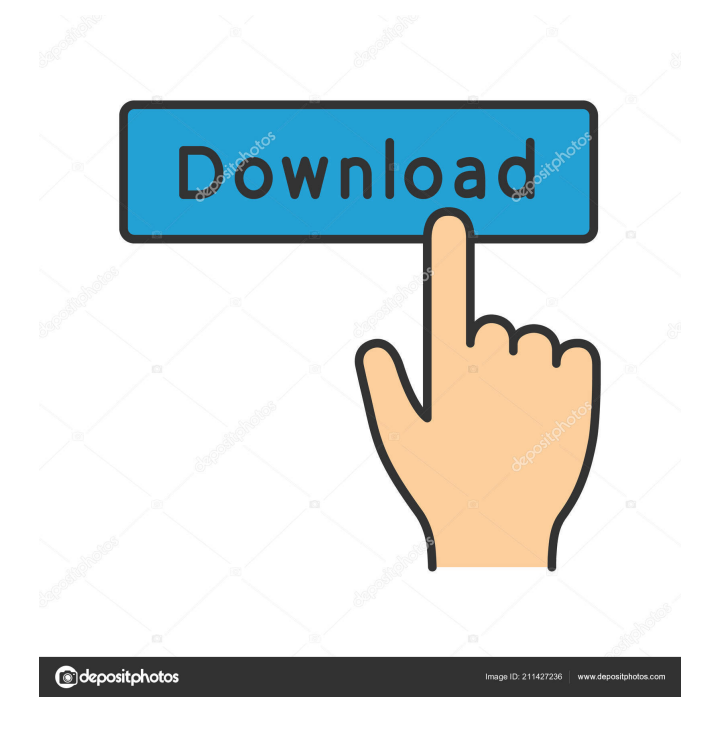

**AV Voice Changer Software Diamond Crack + Torrent (Activation Code) Download For Windows**

AV Voice Changer Software Diamond Edition will remove your voice from a video that you wish to post online. Use this software to: - Remove unwanted parts of speech, - Turn male or female into someone else, - Superimpose the voices of famous speakers or celebrities, - Enhance background noise, - Enhance the sound of your voice, - Change the speed of your speech, - Change your speaking voice, - Add effects such as

the rain, - Change the pitch of your voice, - Have your voice change according to the audio file, - Change your voice to sound like a baby, a child, an adult, a robot, a computer, a doctor, a fireman, an ambulance, a horn, a police man, a military man, a priest, a lawyer, an English woman, a Japanese man, an announcer, a singer, a teacher, an old woman or an old man. - You can compare and analyze the pitch and the timbre of your voice. You can also choose a language and play a series of numbers to hear the variations in your voice. - The

## software can be used for many

purposes: in home theaters, in online games, for mobile phones or for business presentations. In addition, AV Voice Changer Software Diamond Edition comes with the following features: - The volume and pitch of your voice are adjustable, - The effects of your voice are saved to your settings, - The pitch of your voice is automatically adjusted if you have a microphone attached, - You can also play a series of numbers to hear the variations in your voice, - You can turn a male or female voice

into a third gender (transgender), - You can mask the volume and pitch of your voice, - You can record your voice directly from the microphone or from an audio file, - You can change your voice to sound like an animal, a baby, an old woman or an old man, - You can make your voice sound like a man or a woman, - You can make the speed of your speech vary, - You can add a beat to your speech, - You can make your voice sound like a robot, a fireman, a computer, an announcer, a singer, a teacher, a priest, a lawyer, an English woman, a Japanese man, an old woman or an old man, - You can change the pitch of your voice in realtime, - You

**AV Voice Changer Software Diamond Crack + Keygen For (LifeTime) Free**

Degree Programs - Course Links: published:17 Oct 2016 views:4386 This is for the subject matter of mathematics I needed to know how to do, so here it is. Expressions involving powers published:13 May 2017 views:197 Chinese all-time most downloaded version of AV Voice

Changer Software The biggest and best free voice changing software by record The Grapes of ParadiseOfficialEn/Deutschland Youtube Channel: Download: ---------

--------------------------------------

Yuhao voice changer - "Free voice changing software" (YUH-ho) is a voice changer and voice filter for Linux (especially for Ubuntu), Windows and Mac. It is able to change the voice automatically, or enter the name of an MP3 file and change the voice in several steps. This free software is a sound converter for

## audio changing, and it can change the

voice freely in order to disguise the voice. This is a voice changer used to change voice from one person to another. This is the best voice changing software. published:15 Dec 2015 views:255 The role of technology in the creative process: Introduction: "Creativity, sometimes abstractly defined, is the process of making things. The things are not always the finished work, and often the process, by its character of growth and development, points the way to the finished work, which is valued

### only as a by-product of the activity of the process, as a means to an end. " -

Joseph M. Siry This Creative Process Model -- a mainstay of design and technology classes-illustrates how designers and artists can create with purpose. It demonstrates the potential of both tangible and intangible technologies when the "world" and the designer's perspective are one. This model is organized into two parts: the creative and the universal. The Creative Process Model (The Creative) : The model begins with our creative vision of purpose: we can use

it to explore the tangible and intangible technologies and processes in the real world - in our own design studio. This studio is not only for 77a5ca646e

In just a few minutes, you can make your voice sound like that of an old woman, woman or man. You can change the timbre, the pitch, the brightness and the volume of your voice. Voice Changer Software Diamond Edition By William Uludag on 2014-09-09 15:33 Voice Changer Software Diamond Edition As the title suggests, this software is capable of making your voice sound like that of a man, woman, boy, old woman, or

### old man. In addition to the transformations that can be brought about by adding various types of noise to your voice, you can also change the timbre, the pitch and the brightness of your voice. To begin with, you can simply choose the

gender of the person whose voice you want to modify. Once you have made your choice, you will notice that your voice has been synchronized with the corresponding picture or illustration. When you make a selection, the software will put in the necessary modifications to bring your voice

### closer to that of the person you are imitating. This software allows you to apply both permanent and temporary transformations. That means that you can modify your voice using a microphone, record it, and then compare and fine-tune it using the software. You can also change the sound of the background noise. Once you are satisfied with the results, you can start chatting using one of the

available methods. This software provides a wide array of features. For instance, you can compare the similarities between the voice of your

# choice and another one, which means

that you can see which characteristic it shares with another voice. In addition to this, you can also analyze your voice by displaying a visual representation of the harmony, brightness, pitch and score. Other than that, you can also check the volume of the noise. You can set the pitch and the brightness of your voice as well as the sound of the background noise. There are various types of sounds that you can choose from, ranging from a few natural sounds, such as the wind, water, or

## nature, to several distorted noises,

such as a train, an explosion, a dog's bark or even a baby's cry. This software supports several methods of chatting. You can start talking using a microphone, choose an audio file from your computer and modify the voices from it. Once you are satisfied with the results, you can start chatting. You can chat using your microphone, record the voice and then edit it using the software.

**What's New In AV Voice Changer Software Diamond?**

Are you trying to have a unique identity on the Internet? Do you want to sound like a boy or a girl? You can do so by using AV Voice Changer Software Diamond Edition. Simply speaking, this software will provide you with a wide variety of voices that you can use to make yourself sound like a male or a female. You can create those unique voices by using the noise generator feature. Simply choose a noise, adjust the pitch and tempo, set your voice and play your audio. Of course, the better the

quality, the more convincing your

### voice will be. Description: If you are looking to sound like a celebrity,

politician or even a famous artist, AV Voice Changer Software Diamond Edition is a tool to your rescue. Simply put, this free program will let you modify your voice as you wish so that you can sound like a woman, a man or a boy. Although the provided voices are not necessarily a perfect imitation of a celebrity or politician, they are always unique. How to Use AV Voice Changer Software Diamond Edition is simple to use and you can finish the editing in no time.

Simply install the program, add the voice files you want to modify, and begin tinkering with the pitch and volume to adjust the sound. The software also includes a mixer for the best adjustments. After that, you can start chatting using one of the available methods.A police officer pulls up next to a car containing a suspected drag race on the freeway near the 150 Freeway in Encinitas, Calif., Wednesday, July 25, 2018. Authorities say a San Diego-area woman and her two sons were killed in the drag race, which left an escort

following the car. (Danny Moloshok/Associated Press) A San Diego-area woman and her two sons were killed in a drag race that left her escort following the car and him with a broken neck, authorities said. San Diego County Sheriff's Department spokesman Steve Whitmore said Wednesday the incident occurred after the driver of the car called the number on her cell phone to see if she was home. Her body was found in her car on the freeway Tuesday night. Authorities later found her two sons in the car with her. The driver was

hospitalized in critical condition. She was later identified as 50-year-old Jennifer Su. "It appears that the driver of a vehicle may have been looking for a woman in her 40s and made a wrong turn onto the (San Diego) freeway," Whitmore said. Whitmore said the woman was an escort and had taken the two boys to a park. The driver told deputies she and her friends had been to a party in Oceanside, Whitmore said. He said her car did not have any passengers before the fatal crash.#ifndef BOOST

\_STATECHART\_DETAIL\_HASH\_

### COLLECTOR\_HPP\_

**System Requirements For AV Voice Changer Software Diamond:**

After downloading the game, extract the zip file to the location you installed World of Warcraft on. Re-Launch World of Warcraft. Configure your settings to the following: \* Automatically download updates \* Cloud Autosave \* Data encryption \* Enable logging of crashes (log the crash logs to c:\\WoW.crash) \* Open Internet Explorer with your Microsoft account Note: 1. The cloud auto-save option

### will reset when you first launch the game. 2. If

#### Related links:

[https://menttemriresda.wixsite.com/procinlific/post/waypoint-3-9-2-5-crack-product-key-full](https://menttemriresda.wixsite.com/procinlific/post/waypoint-3-9-2-5-crack-product-key-full-download-2022-new)[download-2022-new](https://menttemriresda.wixsite.com/procinlific/post/waypoint-3-9-2-5-crack-product-key-full-download-2022-new) <https://unsk186.ru/wp-content/uploads/VDTimer.pdf> [https://oceanofcourses.com/wp-content/uploads/2022/06/Sysinternals\\_Suite.pdf](https://oceanofcourses.com/wp-content/uploads/2022/06/Sysinternals_Suite.pdf) <https://bryophyteportal.org/portal/checklists/checklist.php?clid=9180> <https://discoverlosgatos.com/wp-content/uploads/2022/06/leanlaw.pdf> <https://oregonflora.org/checklists/checklist.php?clid=18435> <http://www.4aquan.com/wp-content/uploads/2022/06/VREP.pdf> <https://serv.biokic.asu.edu/ecdysis/checklists/checklist.php?clid=3512> <https://serv.biokic.asu.edu/neotrop/plantae/checklists/checklist.php?clid=15691> [https://damariuslovezanime.com/portable-sterjo-chrome-passwords-crack-product-key-for](https://damariuslovezanime.com/portable-sterjo-chrome-passwords-crack-product-key-for-windows-april-2022/)[windows-april-2022/](https://damariuslovezanime.com/portable-sterjo-chrome-passwords-crack-product-key-for-windows-april-2022/)